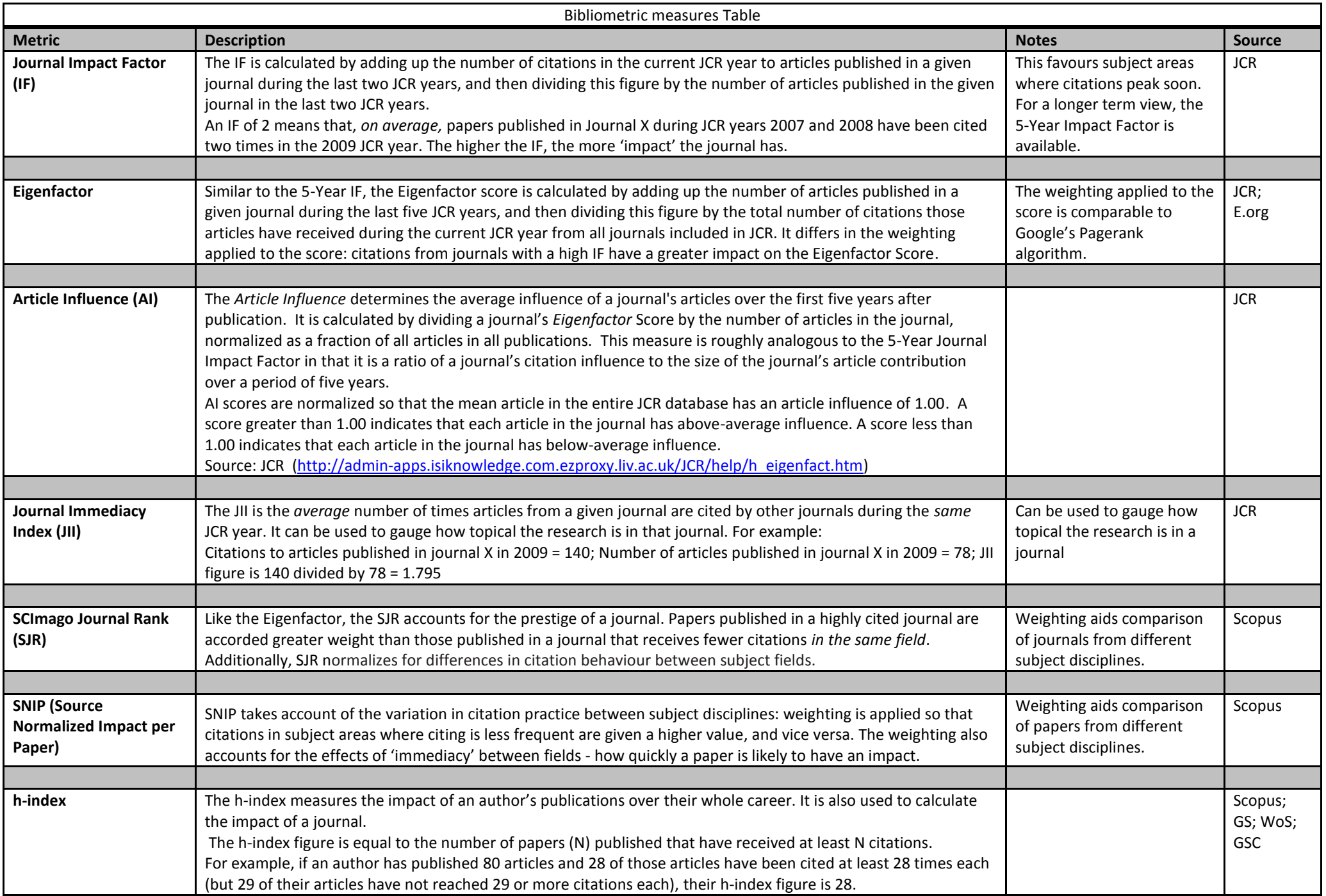

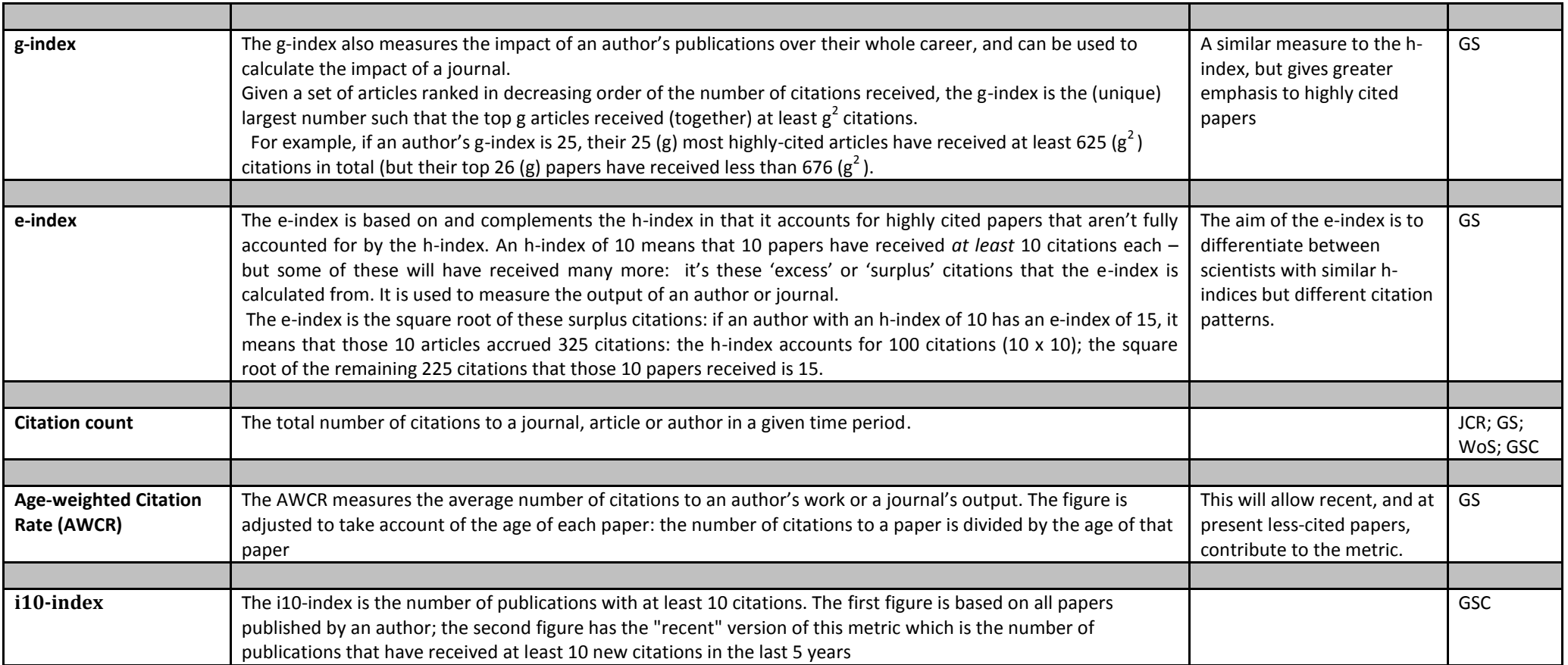

Key: JCR = Journal Citation Reports; WoS = Web of Science; GS = Google Scholar (via Publish or Perish [http://www.harzing.com/pop.htm\)](http://www.harzing.com/pop.htm) ; GSC = Google Scholar Citations;

e.org [= www.eigenfactor.org](http://www.eigenfactor.org/)